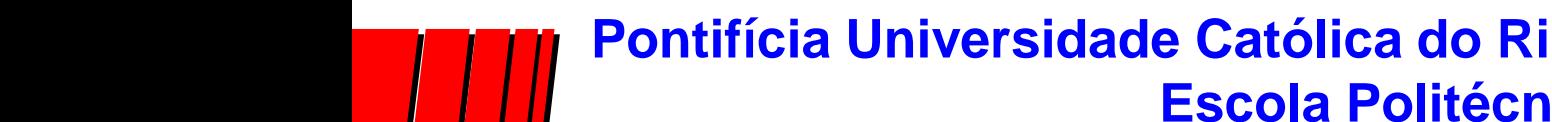

**Pontifícia Universidade Católica do Rio Grande do Sul - PUCRS Escola Politécnica**

# Aritmética Computacional Uma Breve Introdução

Autores: Fernando Gehm Moraes & Ney Laert Vilar Calazans

Porto Alegre, junho de 1998

Última revisão: 28/outubro/2022

# *Sumário*

- → Introdução
- **→ Aritmética Natural/Inteira**

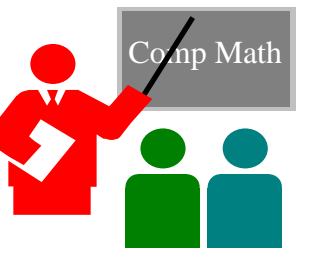

- Operações sobre números sem sinal (naturais N)
	- » Soma, subtração, multiplicação e divisão
- Operações sobre números com sinal (inteiros Z)
	- » Soma, subtração, multiplicação e divisão
- **→ Aritmética não-Inteira (racionais Q)** 
	- Representação de racionais Q
	- Operações aritméticas usando IEEE-754

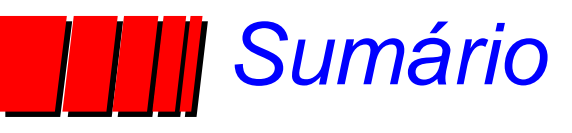

# $\bullet$  Introdução

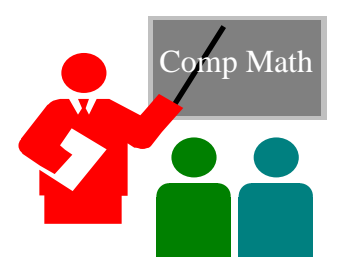

# *Introdução a Aritmética Computacional*

- Uma parte especializada do projeto de computadores
- **→ Contudo, uma parte muito, muito importante** 
	- gráficos, comunicações, transações bancárias, matemática computacional, cálculo de estrutura, solução de equações, entre tantas aplicações
- ◆ Exemplo da importância: Intel perdeu US\$ 300milhões devido ao "bug" do Pentium (otimizou errado um PLA usado em  $\div$ )
- ◆ Aqui, revisão curta da aritmética em hardware para N e Z, e estudo do padrão para números racionais (IEEE-754) e operações sobre esta representação

# *Introdução a Aritmética Computacional*

#### **→ Bibliografia:**

- John L. Hennessy and David A. Patterson. "Computer Architecture - a quantitative approach", Morgan Kaufmann Pubs., Secon Edition, 1996. Appendix A
- Texas Instruments. "TMS320C4x User's Guide", 1996. Capítulo 5. Disponível na Internet (formato PDF). (Usada para princípios do padrão IEEE-754 – 1985 e funcionamento de operações aritméticas)
	- » [https://www.ti.com/lit/ug/spru063c/spru063c.pdf?ts=16336965](https://www.ti.com/lit/ug/spru063c/spru063c.pdf?ts=1633696568594) 68594

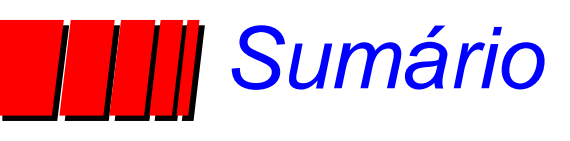

#### √ Introdução

**→ Aritmética Natural e Inteira** 

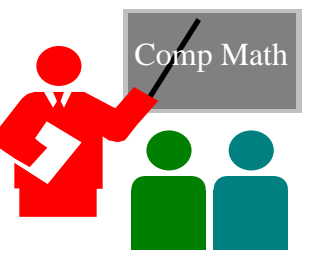

- Operações sobre números sem sinal (naturais N)
	- » soma, subtração, multiplicação e divisão

# *Operações sobre Naturais - Soma*

- **→ Hardware mais simples baseado em** *ripple-carry* (propagação em onda do vai-um) e componentes simples (meio somador e somador completo)
- $\rightarrow$  Equações dos componentes ( $\oplus$  = XOR,  $\wedge$  = AND,  $\vee$  = OR) – meio-somador (*half-adder* ou HA)

$$
\textbf{\textit{s}}_i = a_i \oplus b_i
$$

$$
\text{ \textbf{v}} \ \ \text{c}_{i+1} = a_i \wedge \ b_i
$$

– somador completo (*full-adder* ou FA)

$$
\textbf{v} \ \ \textbf{s}_i \textbf{=} \ \textbf{a}_i \oplus \textbf{b}_i \oplus \textbf{c}_i
$$

$$
\text{ } \text{ } \text{ } c_{i+1} \text{=} a_i \wedge b_i \vee a_i \wedge c_i \vee b_i \wedge c_i
$$

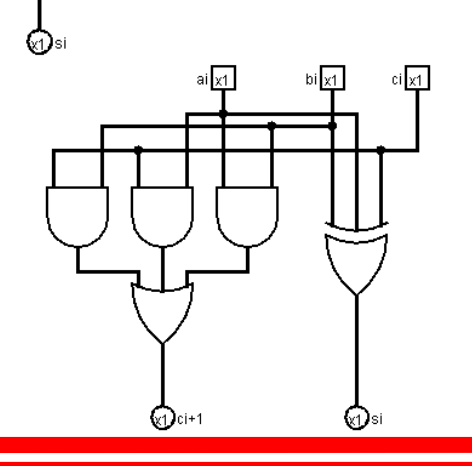

# *Operações sobre Naturais - Soma*

Estrutura do somador completo "*ripple-carry*"

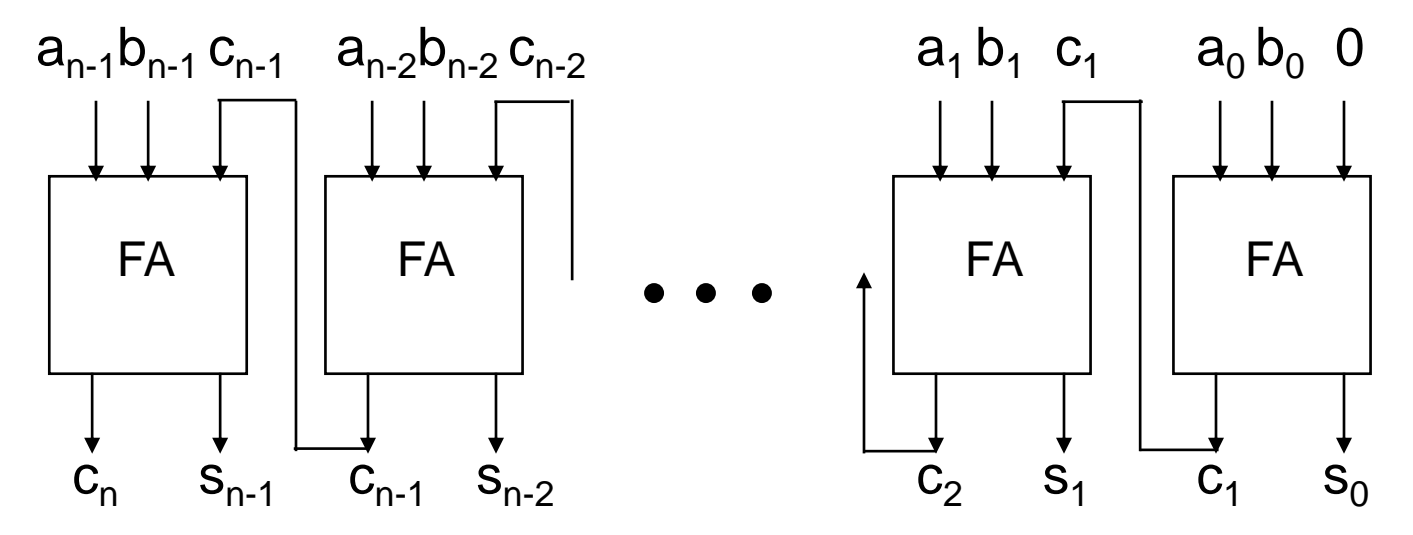

- Problema: atraso de geração do vai-um = *O(n)*, onde *n* é o número de bits do somador
- Hardware adicional → atraso = *O(log n)*

# *Operações sobre Naturais - Subtração*

Estrutura do subtrator completo a-b *ripple-carry*

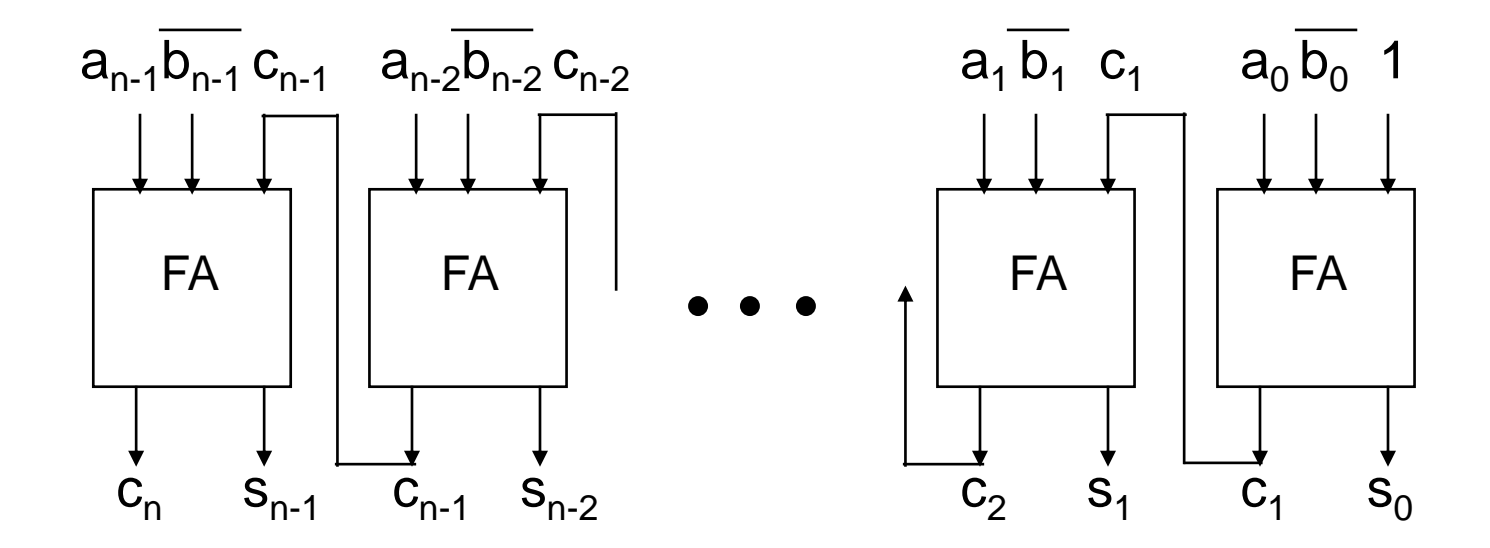

- **→ Mesmo problema de atraso, solução análoga**
- ◆ Problema adicional, operação não definida (em N) se b>a

# *Operações sobre Naturais - Multiplicação*

◆ Solução em N para b\*a: somas sucessivas, n passos

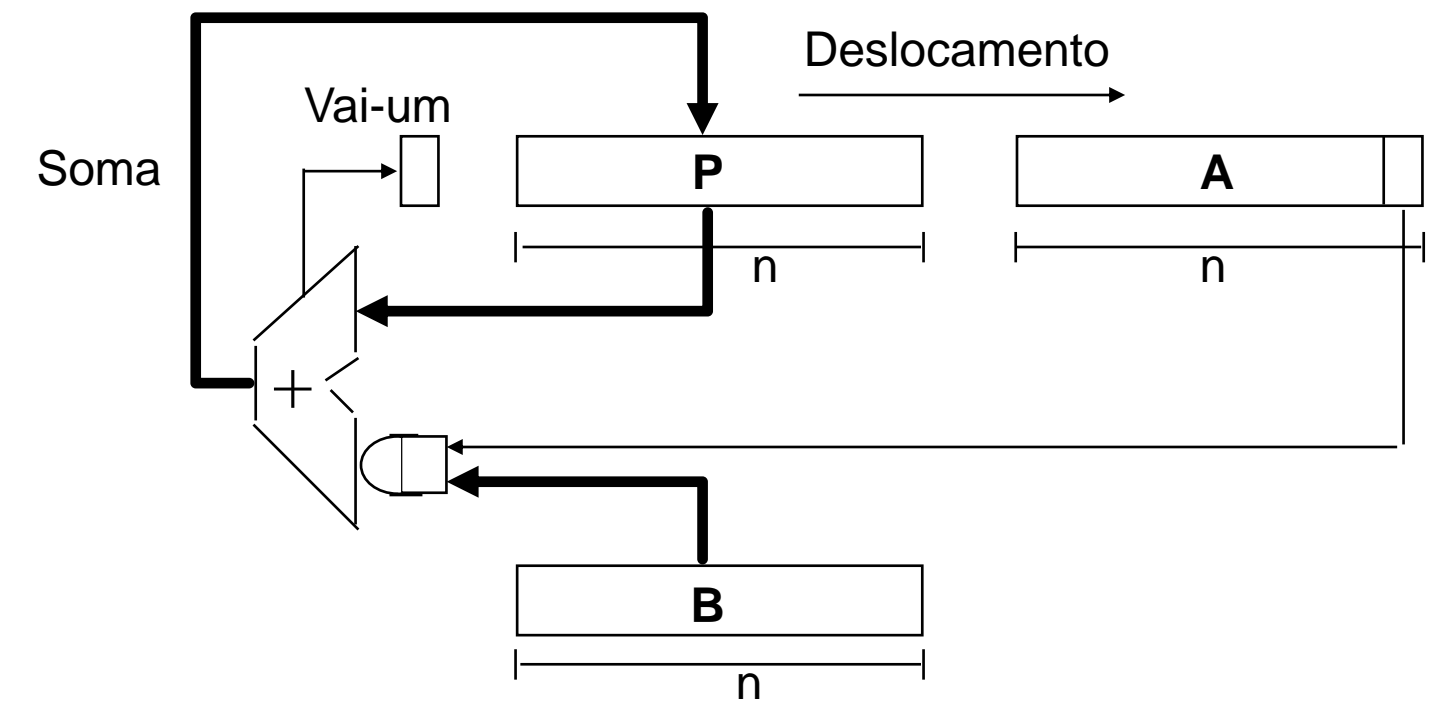

- $\rightarrow$  Inicialmente, P=0, A=a, B=b. Cada passo, duas partes
	- Soma carregada em P
	- Vai-um & P & A deslocado um bit para a direita

# *Operações sobre Naturais - Divisão*

■ Solução para a/b: subtrações sucessivas, n passos

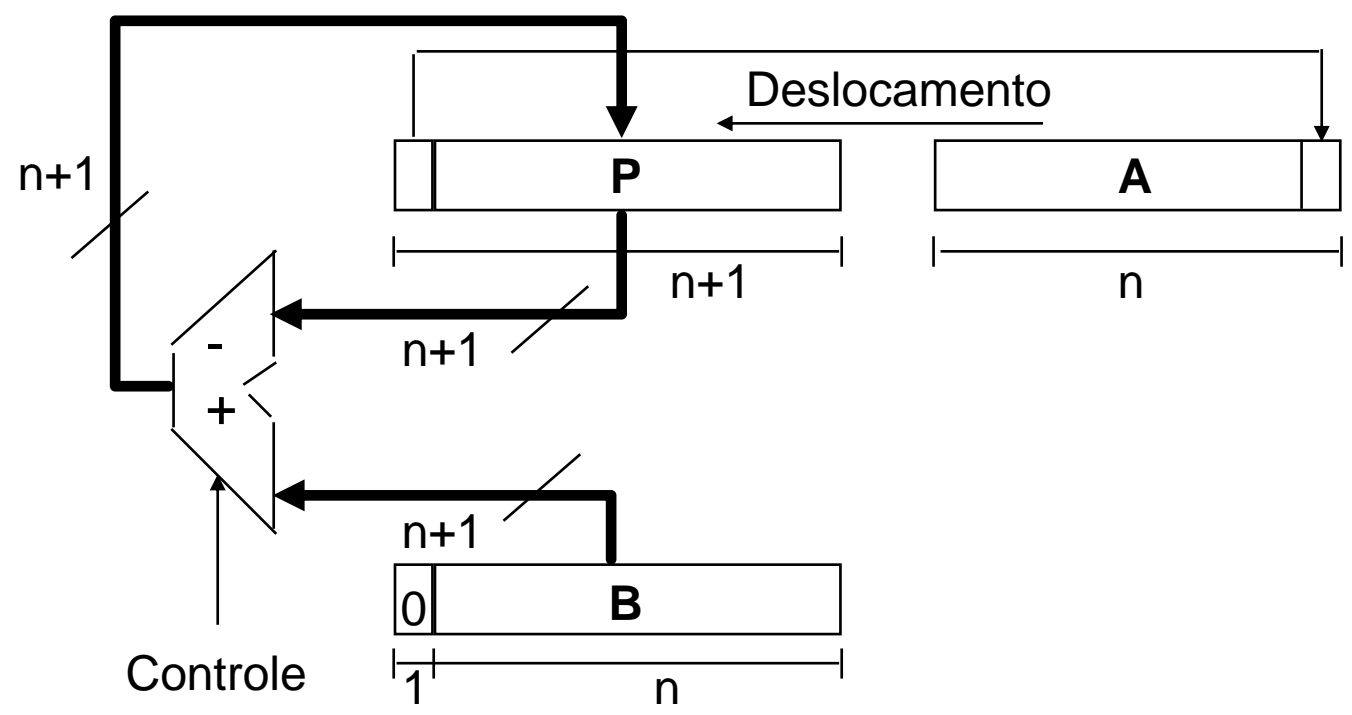

- **Quatro passos** 
	- 1) Desloca P&A p/ a esquerda de 1 bit
	- 2)  $P \leftarrow P-B$
	- 3) Se (passo 2<0),  $A_0=0$  else  $A_0=1$
	- 4) Se (passo 2<0), restaura P fazendo P  $\leftarrow$  P+B

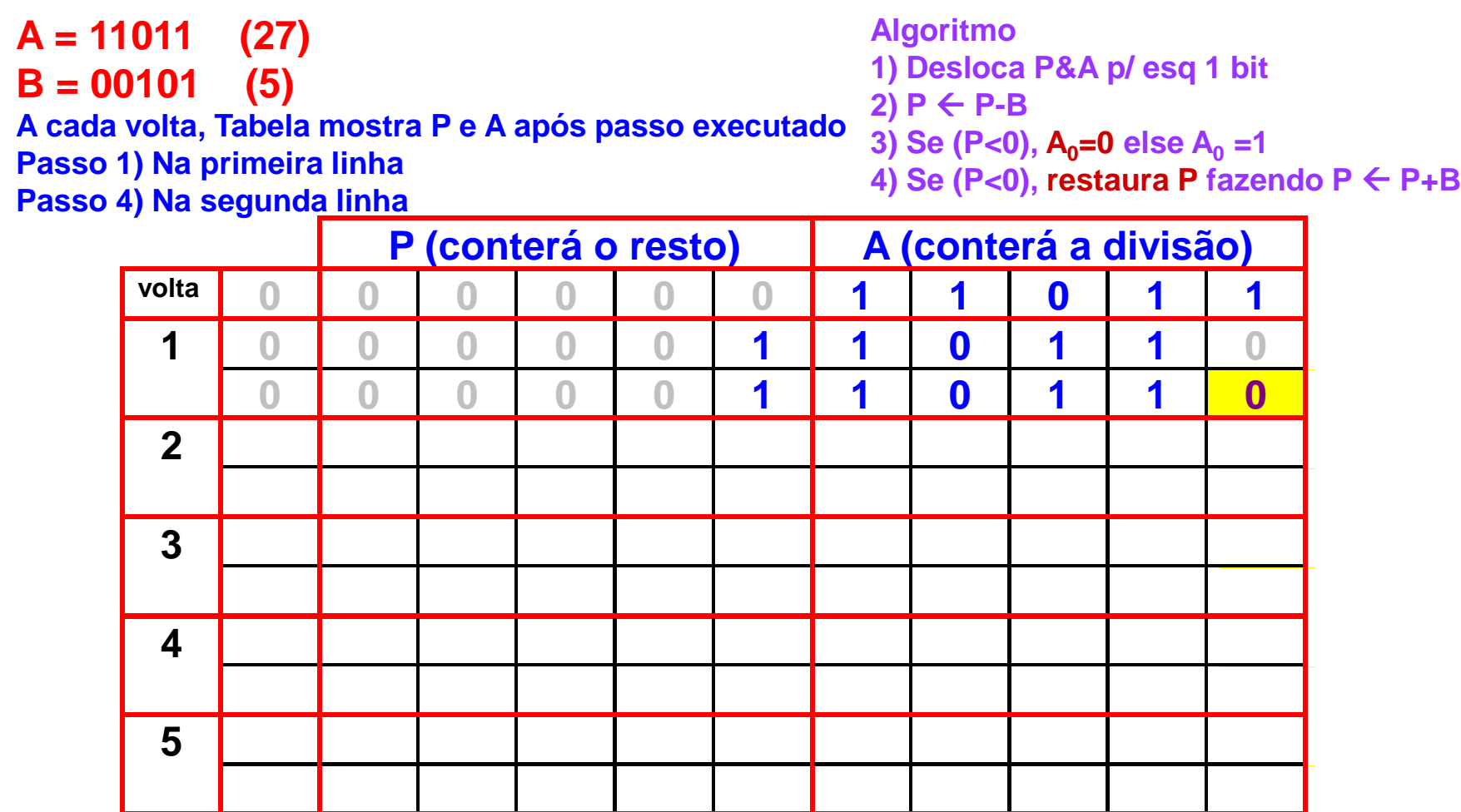

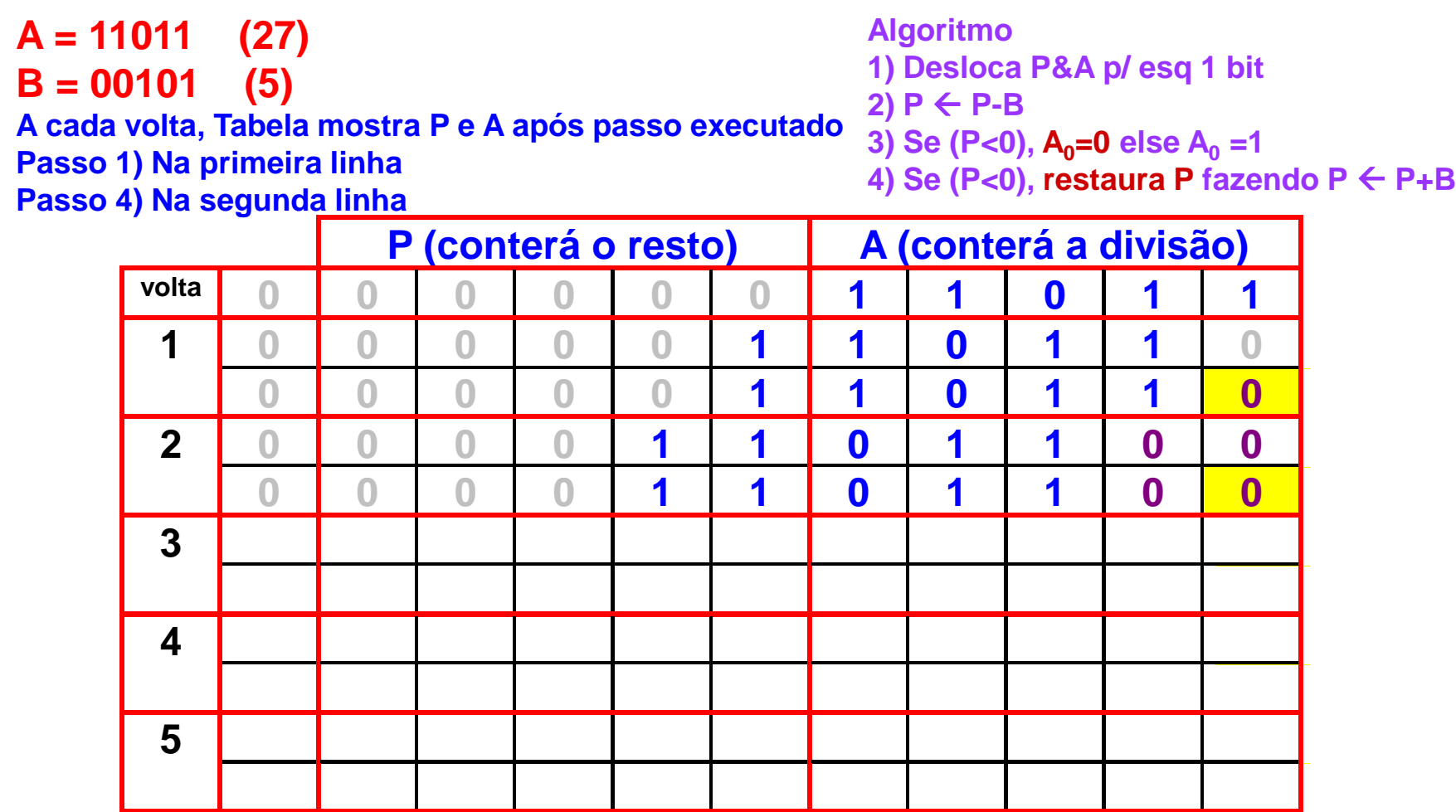

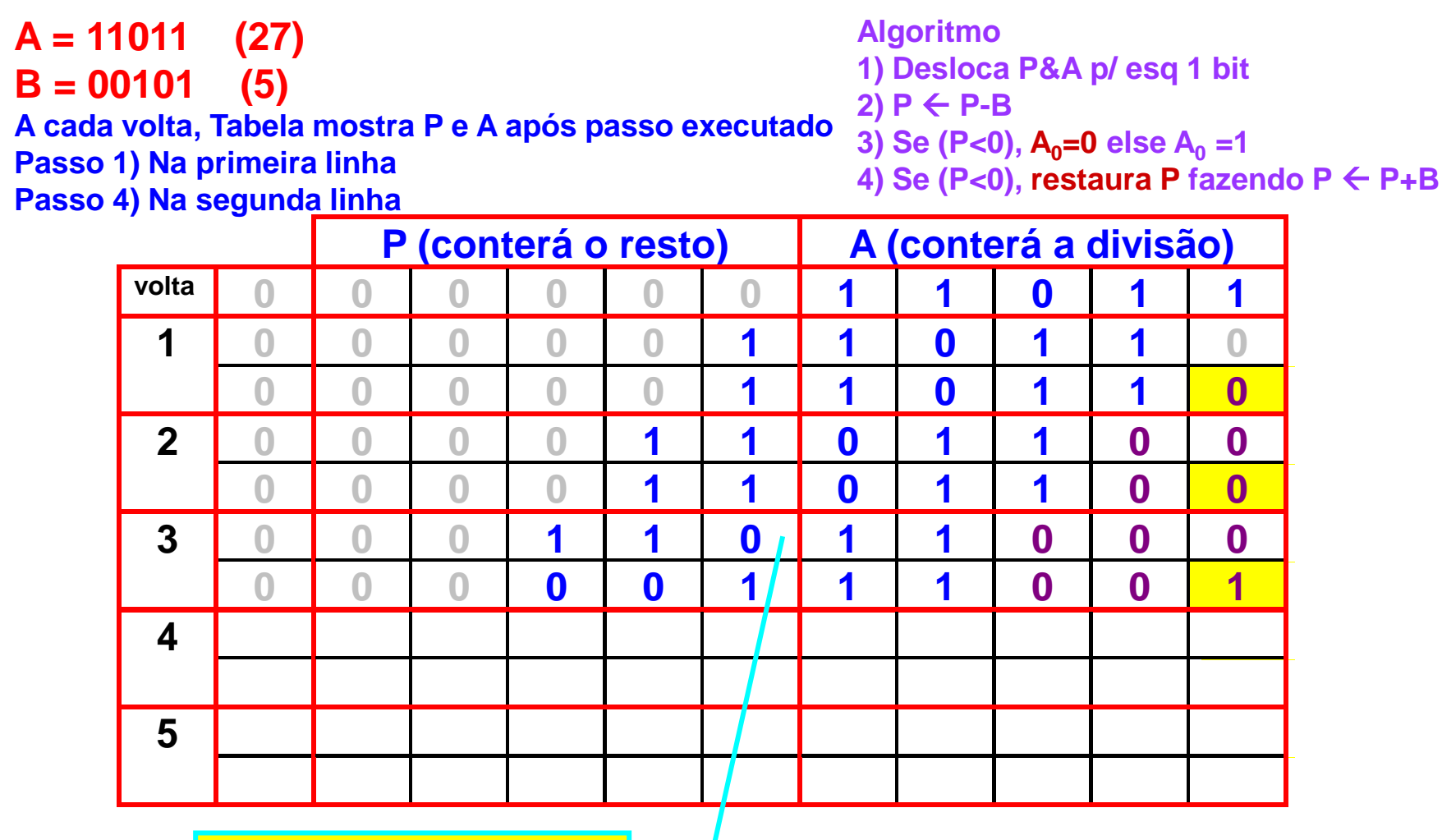

**00110 - 00101 = 001**

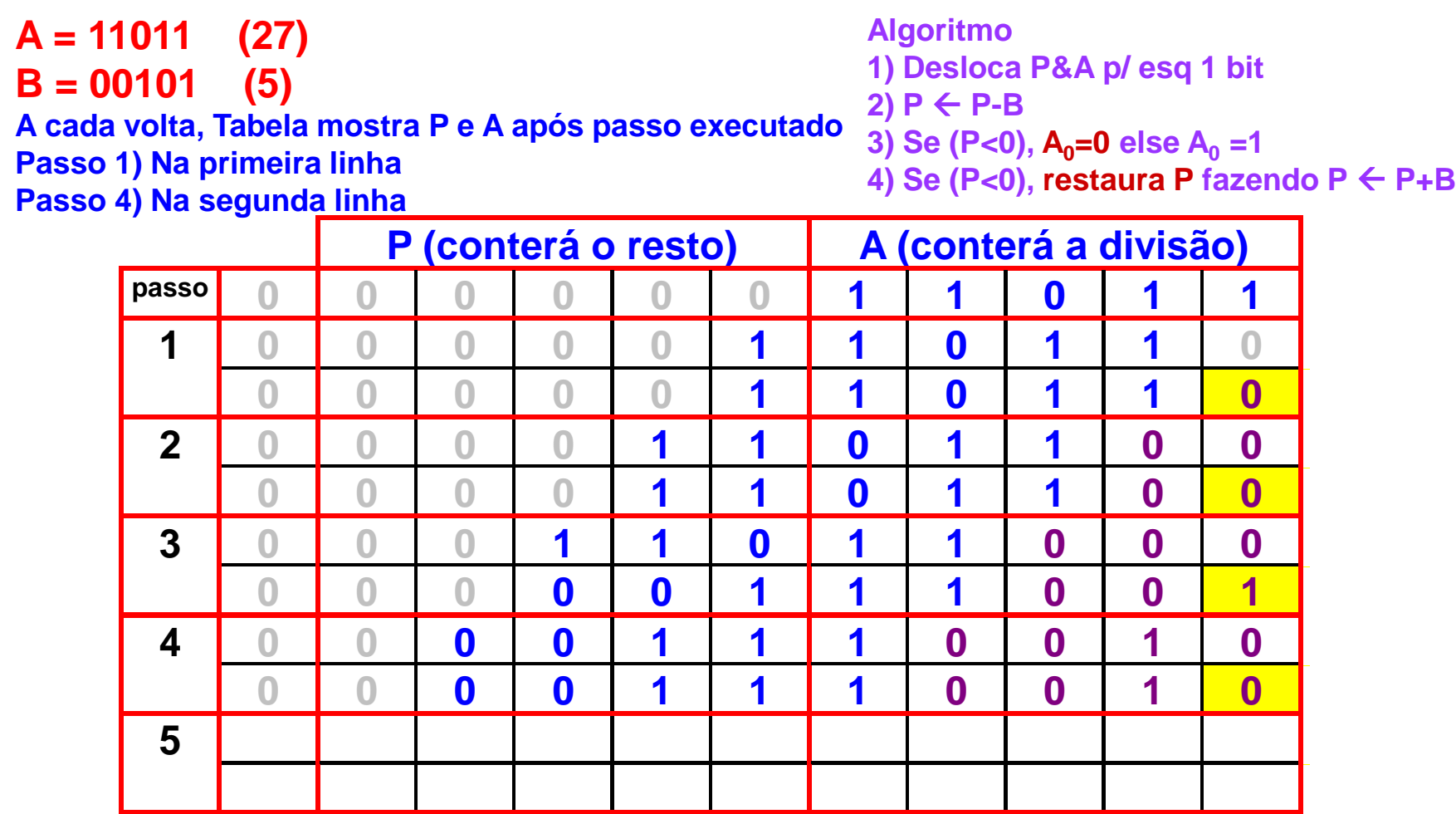

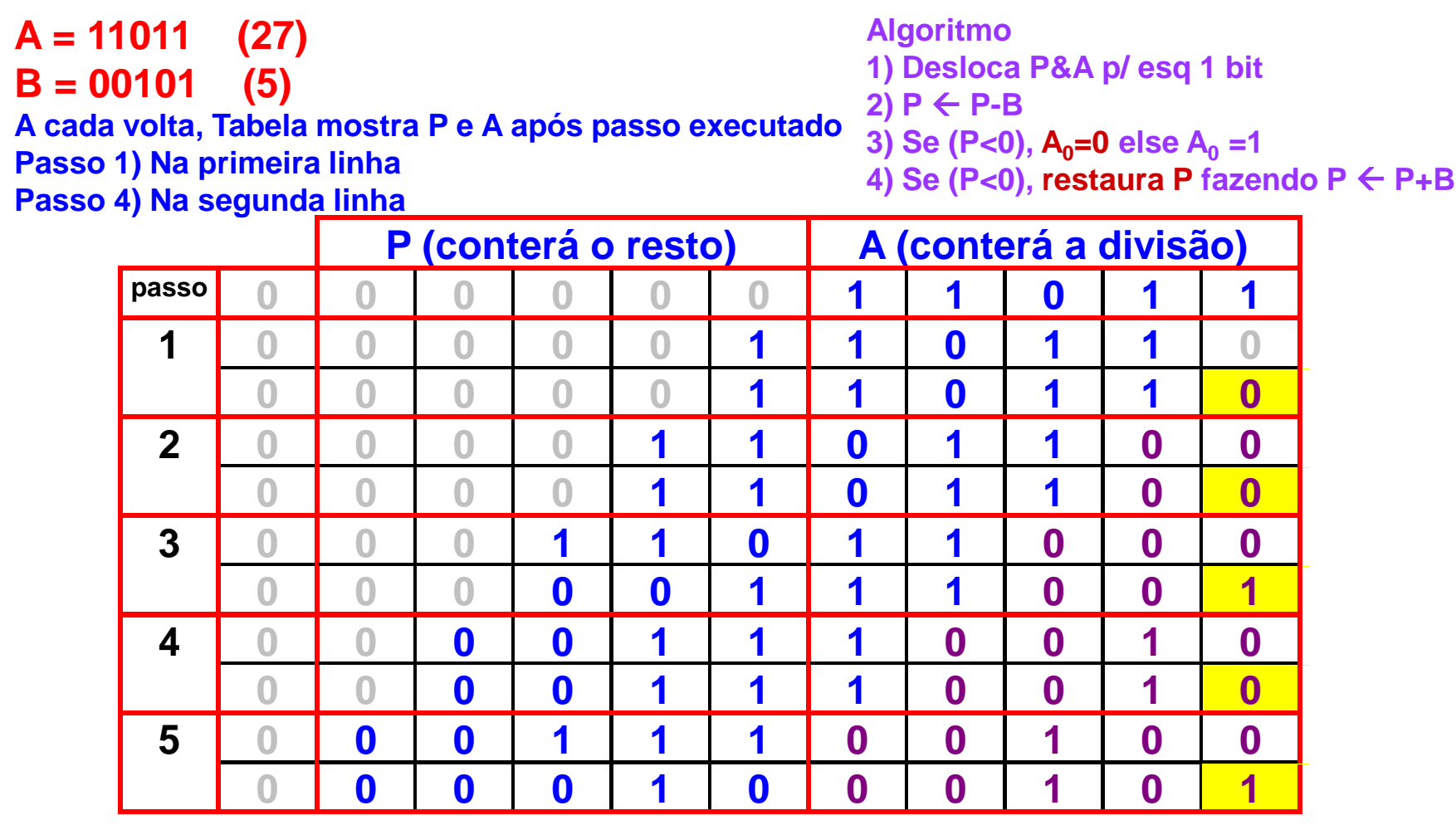

**Resto = 2 Quociente = 5** 

# *Operações sobre Naturais - Divisão*

- **→ Algoritmo: versão binária procedimento lápis e papel**
- Existe versão sem restauração de P (ver H & P)
- n passos, somador 1 bit maior que na multiplicação
- Deve-se testar se divisor  $=0!$
- Restauração desnecessária se teste feito na saída do somador/subtrator, bem como somador

# *Sumário*

- √ Introdução
- **→ Aritmética Natural/Inteira**

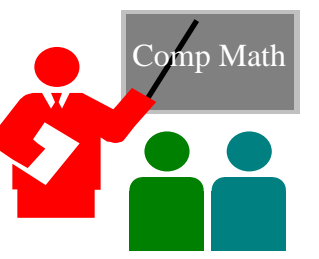

- √ Operações sobre números sem sinal (naturais N)
	- √ soma, subtração, multiplicação e divisão
- Operações sobre números com sinal (inteiros Z)
	- » Soma, subtração, multiplicação e divisão

# *Representações de Inteiros*

- **→ Quatro formas distintas de representar elementos de Z** em binário
	- sinal-magnitude (SM) bit mais significativo é sinal, restante é o valor absoluto equivalente a binário sem sinal
	- complemento de 1 (1's) positivos, idem a SM, negativos são positivos com valor invertido
	- complemento de 2 (2's) positivos, idem a SM, negativos obtidos adicionando 1 a 1's
	- polarização (bias) representação é a do positivo binário obtido a partir da soma de um valor k

## *Representações de Inteiros - 4 formas*

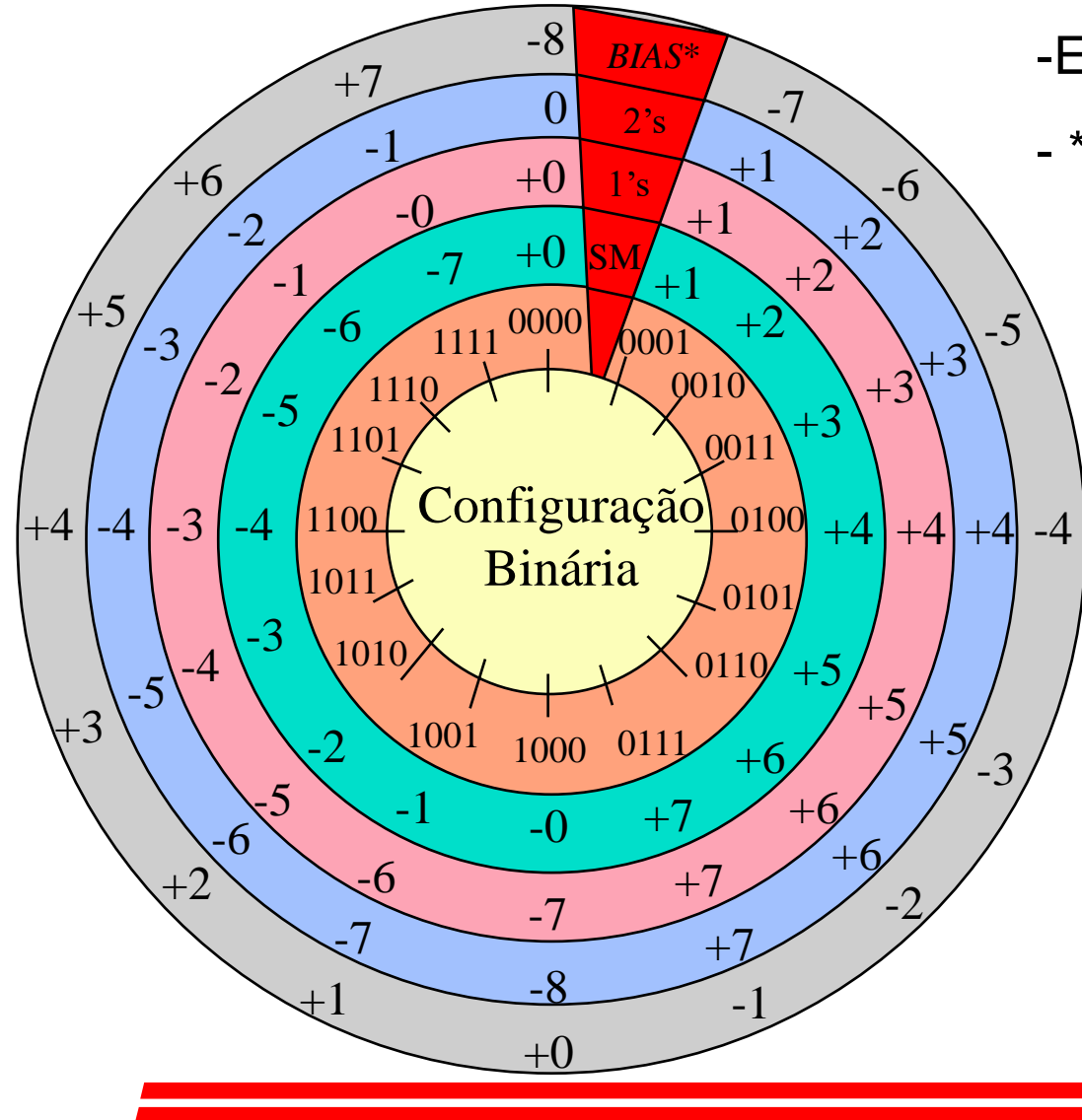

- -Exemplo para 4 bits
- \* polarização (=*Bias*) = 2(n-1) =8
	- *Bias* tem distribuição uniforme com relação a binários puros
	- $\rightarrow$  2's facilita soma/subtração
	- 1's facilita complementação
	- SM é fácil de entender e separa sinal de valor

#### *Transbordo em Complemento de 2*

- **→ Casos de transbordo em complemento de 2 (2's)** 
	- Para 5 bits, faixa representável é -16 a +15

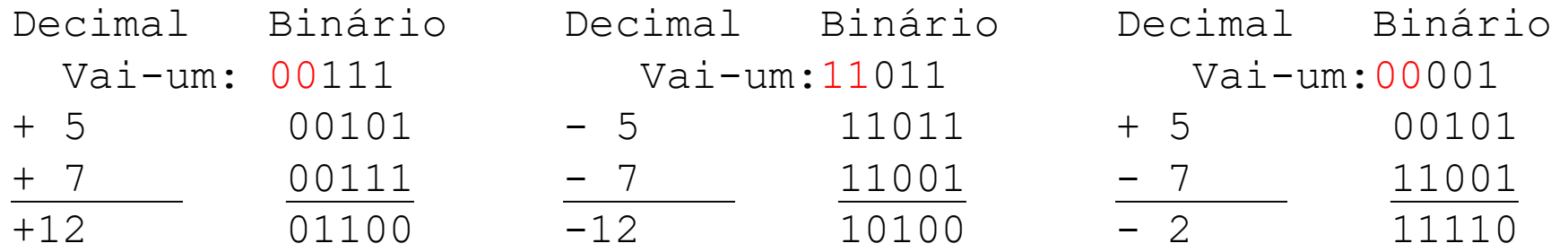

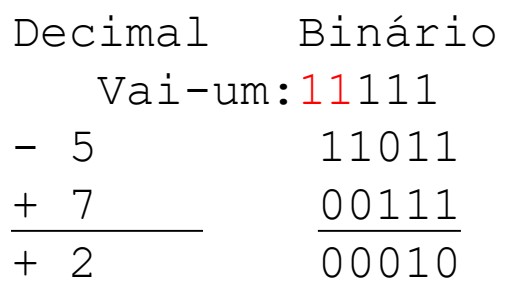

#### *Transbordo em Complemento de 2*

- **→ Casos de transbordo em complemento de 2 (2's)** 
	- Para 5 bits, faixa representável é -16 a +15

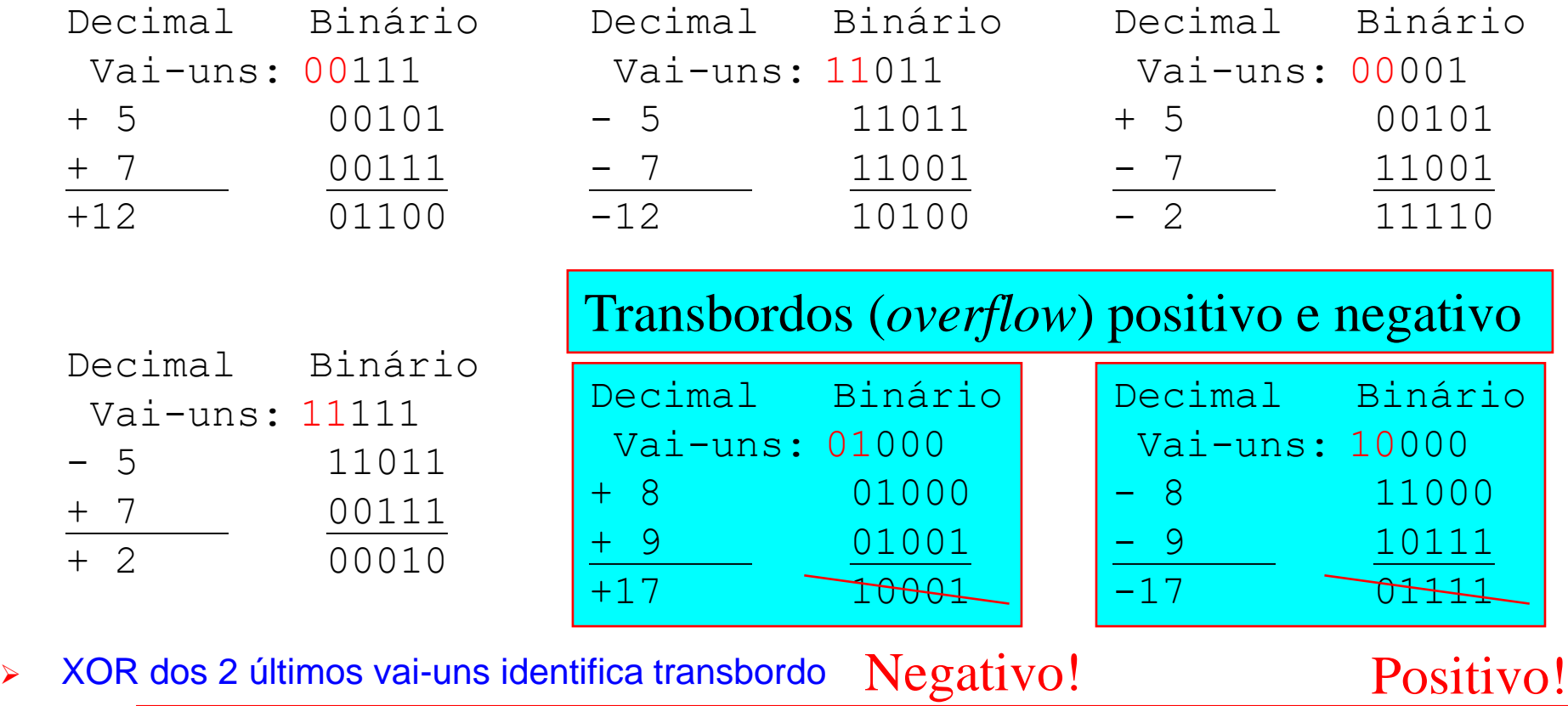

# *Multiplicação e Divisão em Z?*

- Não veremos detalhadamente aqui  $\rightarrow$  existem muitos esquemas para
	- **→ Multiplicação de Inteiros** 
		- Existe um algoritmo consagrado como eficiente para implementações de Hw
			- Algoritmo de Booth [\(https://pt.wikipedia.org/wiki/Algoritmo\\_de\\_multiplica%C3%A7%C3%A3o\\_de\\_Booth](https://pt.wikipedia.org/wiki/Algoritmo_de_multiplica%C3%A7%C3%A3o_de_Booth))
			- Muitos outros algoritmos podem ser encontrados na literatura especializada

#### **→ Divisão de Inteiros**

- A literatura aqui é bem escassa, mas há pelo menos uma boa descrição de como implementar um divisor em Hw no link abaixo (dissertação de mestrado de um aluno da *Ohio State University* - OSU, de 2019)
	- <https://core.ac.uk/download/pdf/289095991.pdf>
	- 41 páginas → Representações e Funcionalidade
	- Divisor de inteiros em complemento de 2
	- Implementação em Verilog

# *Sumário*

- **Introdução**
- √ Aritmética Natural/Inteira

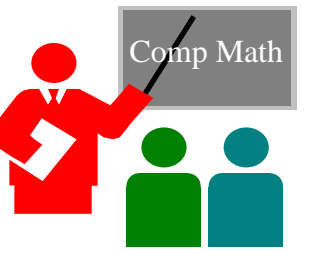

- √ Operações sobre números sem sinal (naturais N)
	- √ soma, subtração, multiplicação e divisão
- √ Operações sobre números com sinal (inteiros Z)
	- √ soma, subtração, multiplicação e divisão
- Aritmética Não-Inteira (racionais Q)
	- Representação de racionais

# *Aritmética não Inteira – Racionais Q*

- $\rightarrow$  Muitas aplicações  $\rightarrow$  números não-inteiros
	- matemática computacional, engenharia etc
- $\rightarrow$  Racionais (Q)
	- **→** representados como fração *a/b* → *a* e *b* em Z, b diferente de 0
- $\rightarrow$  Irracionais (I)
	- $\rightarrow$  têm mantissa infinita, sem repetição (e.g. *e*=2.7218... e  $\pi$ =3.14...)
- $\rightarrow$  Reais (R)
	- $\rightarrow$  R= Q  $\cup$  I  $\rightarrow$  I e R não representáveis em computadores...
	- **▶ Porquê?**
- Aproximação de reais em computadores  $\rightarrow$  subconjunto de Q

## *Aritmética não Inteira - Representações*

- $\rightarrow$  Primeiros computadores  $\rightarrow$  ponto fixo (ou vírgula fixa)
- $\rightarrow$  Hoje  $\rightarrow$  ponto flutuante muito usado
	- **→ Representações com um** *significando s* **(a** *mantissa* **do número),** um *expoente e* de uma *base b*
	- **→** Número representado a partir da forma s\*b<sup>e</sup>
- $\rightarrow$  Antes  $\rightarrow$  muitos formatos proprietários (IBM, DEC etc.)
- $\rightarrow$  Hoje  $\rightarrow$  padrão universal
	- $\rightarrow$  Definido pela IEEE [\(IEEE-754-1985\)](https://ieeexplore.ieee.org/stamp/stamp.jsp?tp=&arnumber=30711), revisado em 2008 e [2019](https://ieeexplore.ieee.org/stamp/stamp.jsp?tp=&arnumber=8766229)
	- Norma original (de 1985)  $\rightarrow$  4 formatos
		- $\rightarrow$  2 fixos  $\rightarrow$  precisão simples de 32 bits (SP) e precisão dupla (DP) de 64 bits
		- $\rightarrow$  2 variáveis  $\rightarrow$  precisão simples estendida (SE) e dupla estendida (DE)
	- Norma de 2019  $\rightarrow$  5 formatos (3 binários, de 32/64/128 bits; 2 decimais, de 64/128)

### *Números Racionais - IEEE-754-1985*

#### Diferenças IEEE-754 *versus* formatos pré-padronização

- inclui valores especiais
	- » NaN *Not a number* (e.g. raiz quadrada de número negativo)
	- $\rightarrow \infty$  e + $\infty$  Mais ou menos infinito (e.g. -1/0 e +1/0)
- números desnormalizados para resultados com valor menor que *+1.0*x*2 e\_mínimo*
	- » arredonda para mais próximo (*default*) mas tem mais três modos de arredondamento
	- » ao arredondar um resultado no meio da faixa, pega valor par mais próximo
- $-$  recursos sofisticados  $\rightarrow$  exceções

### *Números Racionais - IEEE-754-1985*

- **→ Formato precisão simples (SP) ocupa exatamente 32 bits** 
	- Usado em programação e.g. ao declarar número como *float*
	- 1 bit para sinal do significando *s*
	- significando *f* com 24 bits
		- » Precedido de 1., exceto quando denormalizado, onde é 0. (1° bit implícito)
	- expoente *e* de 8 bits

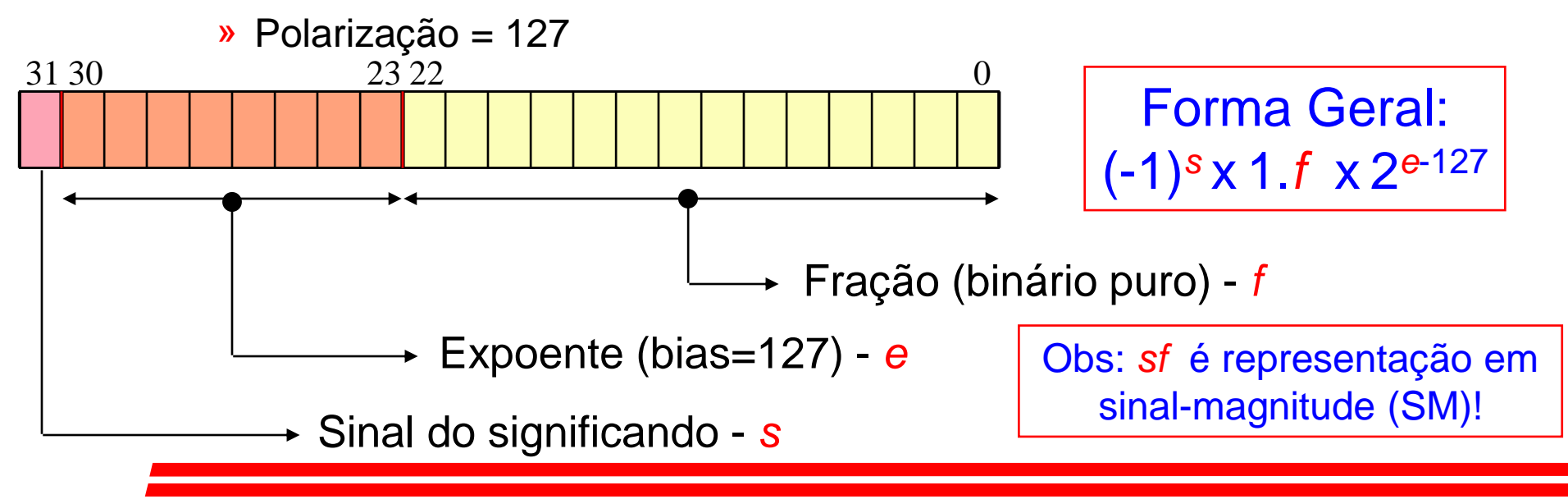

# *IEEE-754-1985 - Exemplos*

#### **1)** Um número positivo, maior que zero

$$
\begin{array}{|c|}\n\hline\n\text{Forma Geral:} \\
(-1)^s \times 1.f \times 2^{e-127}\n\hline\n\end{array}
$$

31 30 23 22 0 0 10000001 01000000000000000000000 – **em hexa 0x40A00000, certo?**

 $((-1)^{0} \times 1.01 \times 2^{129-127})_{2} = (+1.01 \times 2^{2})_{2} = (+5.0)_{10}$ 

#### **2)** Um número negativo, menor que zero

01111110 01110000000000000000000 31 30 23 22 0

 $((-1)^{1} \times 1.0111 \times 2^{126-127})_{2} = (-1.0111^{*} 2^{-1})_{2} = (-0.10111)_{2} = (-0.71875)_{10}$ 

### *Valores Especiais e Desnormalização*

- **→ 5 formas de interpretar vetores de 32 bits IEEE-754 (SP)** 
	- 1 caso geral → Linha 3) na Tabela abaixo
	- $\rightarrow$  4 casos especiais  $\rightarrow$  Linhas 1), 2), 4) e 5)

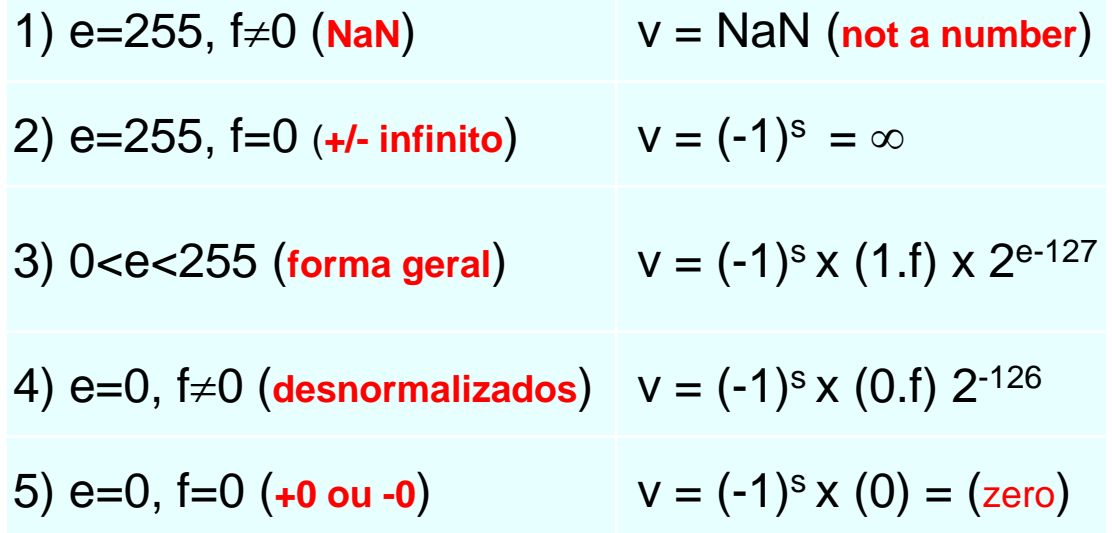

# *Valores Especiais e Denormalização*

- → Principal novidade do padrão IEEE-754 → existência de casos especiais, que permitem representar/tratar exceções
	- Valores infinitos  $\rightarrow +\infty$  e - $\infty$
	- Aproximação de 0 pela esquerda (-0) ou pela direita (+0)
	- Divisão por zero  $\rightarrow +\infty$  e - $\infty$
	- Operações onde racionais não são fechados, como raiz quadrada  $\rightarrow$  NaN
- Desnormalização → permite situações de "*underflow*" gradual e.g.
	- **0 00000001 00000000000000000000000**
	- $\blacksquare$  (=2<sup>-126</sup>) dividido por 2<sup>5</sup>
	- representável se o primeiro dígito da representação for 0 ao invés de 1
	- **0 00000000 00010000000000000000000**

# *Parâmetros e outros Formatos*

#### $\rightarrow$  Diferentes formatos e valores  $\rightarrow$  IEEE-754-1985

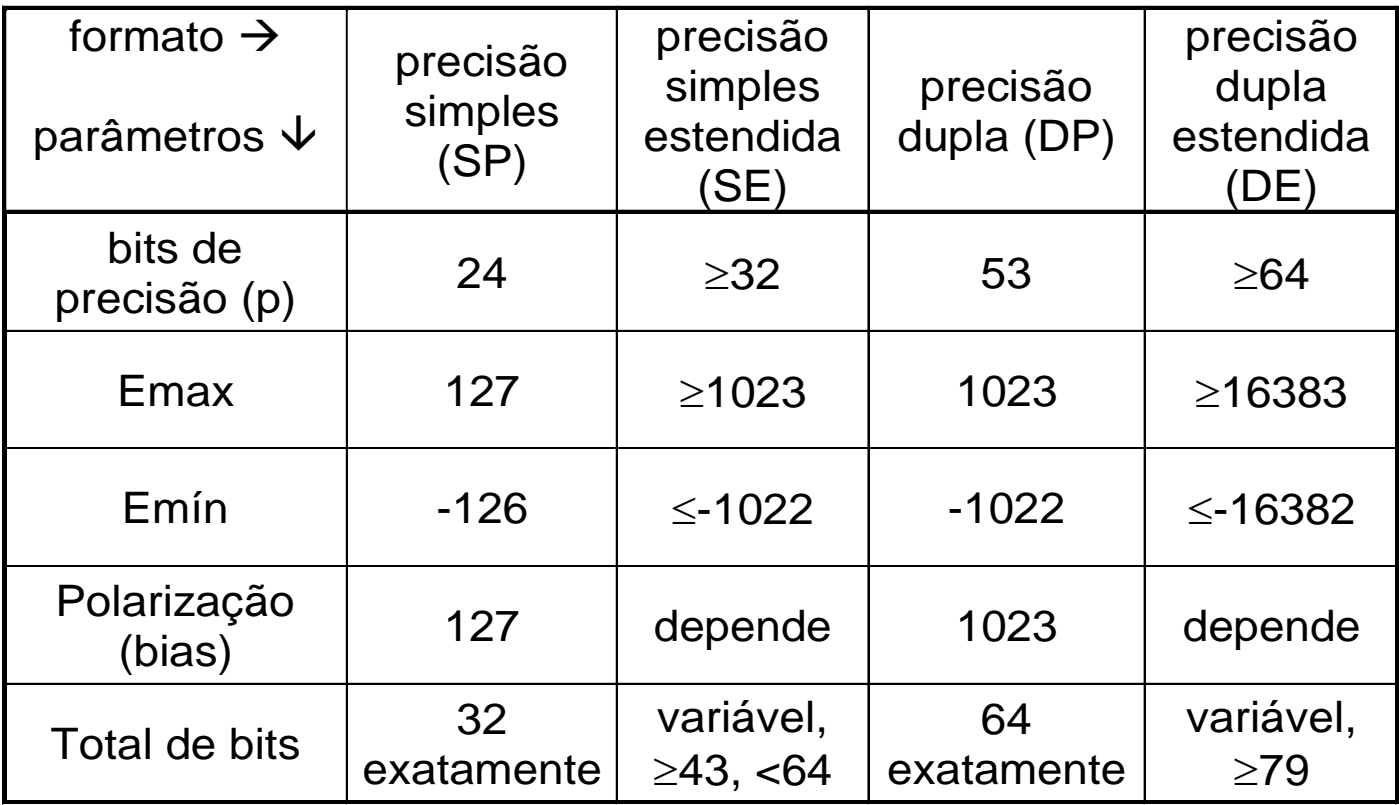

# *Sumário*

- **Introdução**
- √ Aritmética Natural/Inteira

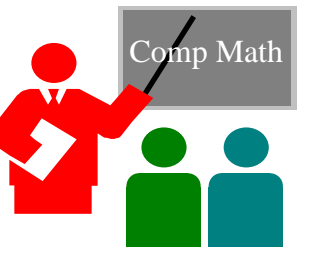

- √ Operações sobre números sem sinal (naturais N)
	- √ soma, subtração, multiplicação e divisão
- √ Operações sobre números com sinal (inteiros Z)
	- √ soma, subtração, multiplicação e divisão
- **→ Aritmética não-Inteira (racionais Q)** 
	- √ Representação de racionais Q
	- Operações aritméticas usando IEEE-754

# *Operações com o Padrão IEEE-754*

- Operação mais fácil de se implementar em hardware  $\rightarrow$  Multiplicação
	- $\rightarrow$  Multiplicação  $\rightarrow$  direta, multiplica significandos e soma expoentes
	- $\rightarrow$  Exceções  $\rightarrow$  se operando ou resultado recai em caso especial
	- Soma é mais complexa, pois
		- » Requer adaptação de significandos
		- » Números com diferentes expoentes  $\rightarrow$  complicam a soma

Aqui → Breve introdução a ambas, multiplicação e soma

#### $\rightarrow$  3 Passos

- Multiplicar significandos
	- » Não fração, desempacotar o número usando multiplicação inteira, sem sinal (SM)
- Calcular expoente
	- » Lembrar → representação com polarização
- Arredondamento  $\rightarrow$  pode ser necessário
	- » Devido ao aumento da precisão após operação

**→ Exemplo muito simples de multiplicação (sem arredondamento)** 1 10000010 00000000000000000000000 = -1x2<sup>3</sup> = -8

 $10000011$  00000000000000000000000 = 1x2<sup>4</sup> = 16

 $-$  1) Desempacotando  $-$ > 1.0  $\times$  1.0 = 1.0

» logo, resultado tem a forma 1 ???????? 00000000000000000000000

#### – 2) Expoente - fórmula para cálculo do expoente (exp polarizado(e<sub>1</sub>+e<sub>2</sub>))<sub>2's</sub>= (exp polarizado(e<sub>1</sub>) + (exp

polarizado(e<sub>2</sub>) + (-polarização)<sub>2's</sub>, ou seja,

$$
10000010 = 130
$$
  
\n
$$
10000011 = 131
$$
  
\n+10000001 = -127  
\n
$$
10000110 = 134 = e
$$
 -& E=134-127=7!

- 3) Arredondamento precisão é importante
	- » Em binário, meio da faixa (5 em decimal) é dígito 1!
	- » Negrito dígitos significativos
		- ➢ Após, dígito arredondador, *r*
	- » Casos de arredondamento (em decimal, binário é análogo)
- a) 1.23 r=9, 9>5, então arredonda p/8.34 x 6.78 **8.33**94
- b) 2.83 r=5, e pelo menos um dígito após é x 4.47 diferente de 0, arredonda p/  $1.27 \times 10^{1}$ **12.6**501
- c) 1.28 r=6, 6>5, então arredonda p/ 1.00x10<sup>1</sup> x 7.81 0**9.99**68

- 3) Arredondamento (continuação)
	- » Se *r* é menor que 5 resultado pronto
	- » Se *r* é maior que 5 soma-se 1 ao número em negrito mais à direita
	- » Se arredondador exatamente 5 (em binário, 1) examinar bits seguintes, até achar um diferente de 0 ou chegar ao fim
		- ➢ Técnica usa o "bit grudento" (*sticky bit*), durante a multiplicação, o OU lógico de todos os bits a partir do bit *r*
		- ➢ Caso 1 desloca um bit p/ esquerda
		- ➢ Caso 2 incrementa expoente

| Producto (p=6) | $x0 x1$ | $x2 x3 x4 x5$    | $g r$ | $s s s s$ |
|----------------|---------|------------------|-------|-----------|
| Case 1: x0=0   | $x1$    | $x2 x3 x4 x5 g$  | $r$   | $sticky$  |
| Case 2: x0=1   | $x0$    | $x1 x2 x3 x4 x5$ | $r$   | $sticky$  |

- 3) Arredondamento (continuação)
	- » Após acertar expoente e resultado, pode-se finalmente arredondar
		- $\triangleright$  Se r=0, resultado correto
		- ➢ Se r=1 e s=1, soma P+1 para obter o produto dos significandos
		- ➢ Se r=1 e s=0, exatamente no meio da faixa IEEE-754 possui quatro modos possíveis, cujo comportamento depende do sinal do resultado

# *Multiplicação e Desnormalização*

- Controlar *underflow* é complicado, devido aos desnormalizados
	- por exemplo,  $1x2^{-64}$  X  $1x2^{-65}$  é  $1x2^{-129}$ , expoente não representável no formato normalizado, mas representável como 0.125x2-126
	- se o expoente não polarizado for menor que -126, produto deve ser deslocado bit a bit e expoente incrementado até -126. Se todo o significando se anular, aí sim, houve *underflow*
	- ◆ Quando um dos operandos é desnormalizado, geram-se 0s à esquerda
	- **→ Desnormalizados causam montes de problemas na multiplicação**
	- $\rightarrow$  Multiplicadores de alto desempenho ignoram desnormalizados  $\rightarrow$ geram exceções para o software cuidar
	- $\rightarrow$  Desnormalizados não são frequentes  $\rightarrow$  perda em tempo é estatisticamente pequena

# *Multiplicação, 0 e Precisão*

- Se um dos multiplicandos é 0, acelera-se multiplicação testando
	- Antes ambos operandos
	- Depois neste caso, cuidado com 0 x  $\infty$ , resultado deve ser NaN
	- Sinal deve ser mantido, +0 é diferente de -0 regra do padrão
- $\rightarrow$  Ao multiplicar, pode-se precisar do dobro de bits em inteiros
	- 1. Aplicação define se é aceitável apenas a metade inferior do resultado ou
	- 2. Todo o resultado deve ser usado
- Em linguagens de alto nível
	- **→ Multiplicação inteira sempre usa a opção 1. acima**
	- $\rightarrow$  Ponto flutuante é diferente  $\rightarrow$  1. e 2. são usadas
	- Utilidade grande na solução numérica de equações lineares

# *Exercício Resolvido*

Supor que se tenha a seguinte representação para ponto flutuante: 1 bit para sinal, 4 para expoente e 7 para a parte fracionária (ou seja, uma norma IEEE-754*-like* para 12 bits, com as mesmas condições para NaN,  $0, \pm \infty$ )

Pergunta-se:

- 1. Qual o valor da polarização e quais os expoentes mínimo e máximo?
- 2. Converta os seguintes números para base decimal

**0 1010 1011000 1 0111 0101000**

- 3. Multiplicar os dois números acima, mostrando o procedimento da multiplicação para ponto flutuante, com arredondamento
- 4. Qual o resultado, em decimal, arredondado, e qual o erro advindo do arredondamento?

# *Exercício Resolvido*

Supor que se tenha a seguinte representação para ponto flutuante: 1 bit para sinal, 4 para expoente e 7 para a parte fracionária (ou seja, uma norma IEEE-754*-like* para 12 bits, com as mesmas condições para NaN,  $0, \pm \infty$ )

Respostas:

- 1. Qual o valor da polarização e quais os expoentes mínimo e máximo? **Valor da polarização: 7 Expoente máximo +7, pois (1110)2= 14, e 14-7=7 Expoente mínimo -6, pois (0001)**<sub>2</sub>=1, e 1-7=-6
- 2. Converta para base decimal: **0** *1010* **1011000 e 1** *0111* **01010000 +1.1011\*2 (10-7) = +1.1011\*2 <sup>3</sup> = 1101.1 = 13.5 -1.0101\*2 (7-7) = -1.0101\*2 <sup>0</sup> = -1.0101 = -1.3125**

# *Exercício Resolvido*

Supor que se tenha a seguinte representação para ponto flutuante: 1 bit para sinal, 4 para expoente e 7 para a parte fracionária (ou seja, uma norma IEEE-754*-like* para 12 bits, com as mesmas condições para NaN,  $0, \pm \infty$ )

Respostas (continuação):

3. Multiplicar os dois números anteriores (**0 1010 1011000 e 1 0111 01010000**), mostrando o procedimento da multiplicação para ponto flutuante, com arredondamento

```
Cálculo do expoente: 10+7-7 = 10 (este é o expoente já polarizado!)
Produto das partes fracionárias: 1.1011 * 1.0101 = 10.00110111
10.00110111 deve ser normalizado para 1.0001101 11 * 21
. Como o 
expoente da multiplacação estava em 10 ele vai para 11 (de novo, já 
polarizado)
```
**Soma-se 1 ao bit menos significativo representável pois r=1 e o sticky bit s=1. No final a representação fica**

```
1 1011 0001110 = - 17.75
```
**s e f**

Supor que se tenha a seguinte representação para ponto flutuante: 1 bit para sinal, 4 para expoente e 7 para a parte fracionária (ou seja, uma norma IEEE-754*-like* para 12 bits, com as mesmas condições para NaN,  $0, \pm \infty$ ).

Respostas (continuação):

4. Qual o resultado, em decimal, arredondado, e qual o erro advindo do arredondamento?

**Resposta: 17.75, ao invés de 17.71875 (este último é o resultado exato de multiplicar 13.5 \* 1.3125). O erro é 17.75-17.71875 = 0,03125**

- ◆ Tipicamente, operação em ponto flutuante recebe dois números de mesma precisão (p bits) e retorna resultado com mesma precisão, *p bits*
- **→ Algoritmo ideal (erro menor) calcula resultado exato e** depois arredonda
- ◆ Multiplicação funciona assim
- **→ Para soma, existem procedimentos mais efetivos**
- Exemplo com números de 6 bits: 1.10011, e 1.10001, x  $2^{-5}$
- $\rightarrow$  Usando um somador de 6 bits, tem-se  $1.10011$ 
	- 0.00001

- No exemplo, bit descartado (r) é 1. Logo examina-se o resto
- Novamente, apenas se precisa saber se um destes bits é não-zero, e pode-se assim usar o "sticky bit", como na multiplicação para saber se é melhor arredondar ou não
- Logo, para somar números de *p* bits, um somador de *p* bits chega, desde que se guarde o primeiro bit descartado (r) e o "sticky bit" correspondente
- No exemplo, o sticky é 1, e o resultado final fica 1.10101,
- Subtração é similar, se se trabalha em complemento de dois

Outro exemplo com precisão de 6 bits

1.11011 +0.0101001 1.11011 + 0.0101001 10.0010101

- ◆ Devido ao vai-um à esquerda, (r) não é descartado. Como o sticky bit é 1, o resultado correto é 10.0011<sub>2</sub>
- Outro exemplo com precisão de 6 bits, usando complemento de 2

1.00000 -0.00000101111 +1.11111010001 1.00000 + 1.11111 0.11111010001

- Devido ao bit de guarda ter de ser acrescentado (pois o bit mais significativo foi zerado  $\boldsymbol{\rightarrow}$  0.111110 $_2$  resultado inicial;
- O bit (r) é 1 e o sticky bit é 1 (vem de 0001)
- Logo, o resultado final é 0.111111<sub>2</sub>
- A seguir, apresenta-se esboço de algoritmo
	- Somar dois números representados no formato IEEE-754- 1985

- Sejam 2 números ( $a_1$  e  $a_2$ ) a somar. Expoentes e significandos são denotados por e<sub>i</sub> e s<sub>i</sub>, respectivamente. São 8 Passos!!
- 1) Se  $e_1$ < $e_2$ , troque operandos (para que diferença d= $e_1$ - $e_2$  >=0). Faça o expoente do resultado igual a  $e_1$ , temporariamente
- 2) Se sinais de  $a_1$  e  $a_2$  diferem, substitua s<sub>2</sub> por seu complemento de 2
- 3) Coloque s<sub>2</sub> em um registrador de *p* bits e desloque-o d= e<sub>1</sub>-e<sub>2</sub> posições para a direita (entrando com 1's se s<sub>2</sub> foi complementado no passo 2). Dos bits deslocados para fora do registrador, guarde o último em um flipflop *g*, o penúltimo em um flip-flop *r* e armazene o OU de todos os restantes como *sticky bit*

- 4) Compute o significando preliminar  $S=s_1 + s_2$ , somando  $s_1$  ao registrador de p bits contendo s<sub>2</sub>. Se os sinais de  $a_1$  e  $a_2$  são diferentes, o bit mais significativo de S é 1 e não há vai-um, então S é negativo. Substitua S pelo seu complemento de 2. Isto só pode ocorrer quando d=0
- 5) Desloque S da seguinte maneira

5.1) Se os sinais de  $a_1$  e  $a_2$  são iguais e houve vai-um no passo 4, desloque S para a direita 1 bit, preenchendo a posição de mais alta ordem com 1 (o vai-um)

5.2) Senão, desloque S para a esquerda até normalizá-lo. Ao deslocar, no primeiro bit preencha a posição de ordem inferior com o bit g. Após, insira zeros. Ajuste o expoente do resultado de acordo

- 6) Ajuste r e s (*round* e *sticky bit*). Se S foi deslocado à direita no passo 5, faça r  $\leftarrow$  bit de mais baixa ordem de S antes de deslocar e s  $\leftarrow$  g OR r OR s. Se não houve deslocamento, faça r  $\leftarrow$  g, s  $\leftarrow$  r OR s. Se houve um único deslocamento à esquerda, não mude r nem s. Se houve 2 ou mais deslocamentos, faça r  $\leftarrow 0$  e s  $\leftarrow 0$ . (no último caso, 2 ou mais deslocamentos só podem acontecer quando  $a_1$  e  $a_2$  possuem sinais opostos e o mesmo expoente, em cujo caso a computação  $s_1 + s_2$  será exata)
- 7) Arredonde S usando as regras de arredondamento. Se o arredondamento causar vai-um, desloque S à direita e ajuste o expoente. Isto é o significando do resultado

8) Compute o sinal do resultado. Se  $a_1$  e  $a_2$  têm o mesmo sinal, este é o sinal do resultado. Se  $a_1$  e  $a_2$  possuem sinais diferentes, então o sinal depende de qual dentre  $a_1$  e  $a_2$  é negativo, se houve troca no passo 1 e se S foi substituído pelo seu complemento de 2 no passo 4. A Tabela abaixo resume os diferentes casos quando  $a_1$  e  $a_2$  possuem sinais diferentes

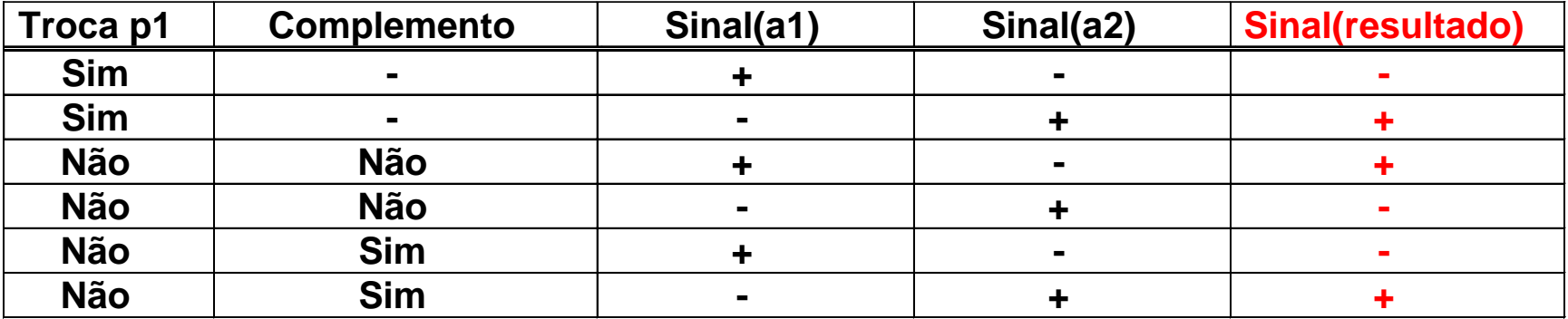

# *Adição no Padrão IEEE-754 – Exemplo*

- → Fazer:  $(+1.001 * 2<sup>-2</sup>) + (+1.111 * 2<sup>0</sup>)$  (a1 + a2)
- **→ Passo 1** 
	- $-$  e $_{1}$  < e $_{2}$  , logo troca
	- Calcula a distância entre expoentes: (d=2)
	- Expoente inicial igual ao expoente máximo (exp=0)
- **→ Passo 2** 
	- $-$  Sinais iguais, logo não nega s<sub>2</sub>
- **→ Passo 3** 
	- $-$  Desloca s<sub>2</sub> (1.001 após a troca) à direita dois bits gerando  $s_2=0.010$ , g=0, r=1, s=0

- **→ Passo 4** 
	- $-1.111 + 0.010 = (1)0.001$  S=0.0001 com vai-um=1
- $\rightarrow$  Passo 5
	- Como houve vai-um desloca S à direita, S=1.000, exp=exp+1, exp=1
- $\rightarrow$  Passo 6  $\rightarrow$  atualiza g,r,s
	- r(bit de mais baixa ordem da soma)=1, s=g OR r OR  $s=0$  OR 1 OR  $0=1$
- $\rightarrow$  Passo 7  $\rightarrow$  arredonda

– r=1e s=1, então arredonda para cima S=S+1, S=1.001

**→ Passo 8: calcula o sinal** 

– Ambos sinais positivos, então resultado é positivo

# *Sumário* → *That´s All Folks!!*

- **Introdução**
- √ Aritmética Natural/Inteira

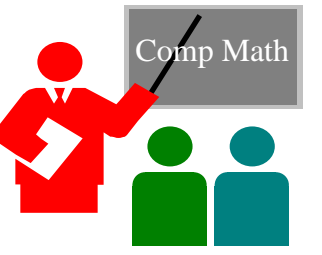

- √ Operações sobre números sem sinal (naturais N)
	- √ soma, subtração, multiplicação e divisão
- √ Operações sobre números com sinal (inteiros Z)
	- √ soma, subtração, multiplicação e divisão
- **→ Aritmética não-Inteira (racionais Q)** 
	- √ Representação de racionais Q
	- √ Operações aritméticas usando IEEE-754